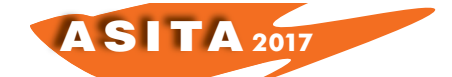

## **Studio geologico-strutturale e modellazione 3D in ambiente GIS: il caso dei bacini marmiferi delle Alpi Apuane**

Calorio Matteo(<sup>a</sup>)(<sup>b</sup>), Garattoni Andrea(<sup>a</sup>)(<sup>b</sup>), Vernacchia Luisa(<sup>a</sup>)(<sup>b</sup>), Massa Giovanni(<sup>a</sup>), Pirro Altair(<sup>a</sup>), Conti Paolo(<sup>a</sup>)(<sup>b</sup>), Carmignani Luigi(<sup>a</sup>)(<sup>b</sup>)

( a )*Centro di GeoTecnologie, Università degli Studi di Siena. Tel: +39 055-9119430 - Fax: +39 055-9119439* ( b )*Dipartimento di Scienze Fisiche, della Terra e dell'Ambiente, Università degli Studi di Siena.*

Il presente lavoro, nato in collaborazione con la Regione Toscana, si prefigge l'obiettivo di stimare i volumi potenzialmente estraibili nelle Aree Contigue di Cava, ricadenti all'interno del Parco Regionale delle Alpi Apuane. Il progetto tenta un approccio multidisciplinare che parte da attività di campo e di fotointerpretazione per culminare nella modellazione tridimensionale dei bacini marmiferi di interesse. L'intera procedura si esplica totalmente in ambiente GIS tramite il software ArcGIS Pro della ESRI™ (versione 1.4). Le volumetrie calcolate saranno alla base della pianificazione per lo sviluppo sostenibile della risorsa marmifera, fornendo un punto di riferimento comune per gli enti amministrativi del territorio, le associazioni ambientaliste e le aziende estrattive. La metodologia descritta risulta innovativa, in quanto non prevede il passaggio attraverso software CAD, se non per controllo dei volumi finali ottenuti: questo permette di limitare errori di georeferenziazione, nonché di velocizzare e semplificare la modellazione su aree di notevole estensione.

In merito all'area di interesse, le Alpi Apuane rappresentano una catena a pieghe e sovrascorrimenti; costituiscono, inoltre, la principale finestra tettonica dell'Appennino settentrionale, dove affiorano le unità più profonde della catena (dall'alto verso il basso: Unità Autoctono '*Auct'*; Unità di Massa). L'Unità tettono-metamorfica dell'Autoctono è caratterizzata da due principali eventi deformativi, noti in letteratura come D1 e D2, caratterizzati, rispettivamente, da pieghe coricate isoclinali fortemente non cilindriche con foliazione di piano assiale molto pervasiva (S1) e da pieghe parassite, variamente non cilindriche, con clivaggio di crenulazione sub-orizzontale (S2).

L'attività estrattiva delle Alpi Apuane è impostata all'interno di differenti orizzonti stratigrafici, appartenenti a formazioni mesozoiche del complesso metamorfico: la maggior parte delle cave si trova all'interno della Formazione 'Marmi delle Apuane'.

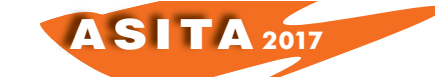

Al fine di supportare e incentivare una corretta programmazione delle attività estrattive, la procedura si articola in differenti fasi di lavoro: i) fotointerpretazione in ambiente GIS 2D e 3D; ii) campagna di rilevamento geologico-strutturale e acquisizione dati mediante dispositivi mobili con applicativi software GIS, iii) aggiornamento della cartografia e della banca dati territoriale geologica attualmente valida; iv) realizzazione di modelli 3D digitali dei bacini marmiferi integrata al calcolo delle volumetrie esistenti.

L'attività di fotointerpretazione è svolta su suite ESRI™ ArcGis Pro 1.4, utilizzando ortofoto ad alta risoluzione (pixel a terra di 20 cm e 50 cm), provenienti rispettivamente da voli a bassa ed alta quota di proprietà della Regione Toscana. Le immagini sono visualizzate in tre dimensioni grazie all'ausilio di Modelli Digitali del Terreno (DTM) (pixel a terra di 1 metro), i quali costituiscono la superficie di "*ground*". Nella successiva attività di campagna vengono verificate le eventuali criticità emerse dall'attività di fotointerpretazione e viene completato l'aggiornamento della cartografia.

Tale supporto cartografico costituisce il dato di partenza per le successive elaborazioni: a seguito di un'analisi strutturale dettagliata vengono realizzate le sezioni geologiche interpretative, fondamentali per la realizzazione del modello tridimensionale. All'interno della suite ESRI™ ArcGis Pro si procede all'estrusione delle *features* lineari e planari, fino ad ottenere dei volumi chiusi rappresentanti il lapideo estraibile. Parallelamente viene utilizzato un software CAD 3D (Rhinoceros<sup>TM</sup>) e viene ripetuta la procedura, al fine di verificare la bontà del dato ottenuto con il primo metodo.

Questo progetto porterà ad avere un quadro più preciso e dettagliato dell'assetto geologico delle Alpi Apuane, nonché un dato aggiornato sulle volumetrie di marmo estraibile. Le informazioni ottenute saranno la base per la realizzazione dei piani di gestione della risorsa lapidea, nel rispetto dei vincoli ambientali e della normativa attualmente vigente.